## **Sesam open u**

### **De geschiedenis en inlogtechniek van SURFspot**

**Heb je software nodig? Als medewerker of student van de universiteit kun je al vijftien jaar terecht bij SURFspot. De not-for-profit webwinkel van SURF biedt voor studenten en medewerkers naast software ook hardware en clouddiensten. De prijzen zijn laag omdat de RUG contracten afsluit met SURFmarket (werkmaatschappij van SURF) voor software en clouddiensten. Maar wat is het verhaal achter SURFspot? Een kijkje achter de schermen.**

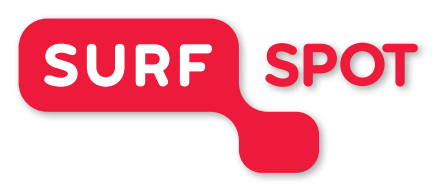

*\* Genoemde prijzen kunnen veranderen. Er kunnen geen rechten ontleend worden aan dit artikel.* 

#### **Kijken, kijken en kopen via SURFspot**

Studenten en medewerkers van de RUG kochten in 2014 bijna 8.000 producten. Het meest populaire product was voor studenten SPSS en voor medewerkers Office Professional Plus 2013. Voor de beveiliging van laptop en pc was McAfee Internet Security de meest gekochte software. De RUG maakt dus regelmatig gebruik van SURFspot. Maar waarom bestaat SURFspot en wat maakt de webwinkel zo anders dan reguliere online shops?

#### **Van campus naar online**

Al ruim 24 jaar maken universiteiten en hogescholen gebruik van de diensten van SURFmarket. In het jaar 2000 kwam daar een nieuwe dienst bij: SURFspot. Voor onderwijsinstellingen was het vijftien jaar geleden normaal om een eigen campuswinkel te hebben waar software zoals SPSS te koop was.

Het hebben van een eigen campuswinkel zorgde voor veel extra werk en geld voor de onderwijsinstelling. Daarom werd aan SURFmarket gevraagd hier een oplossing voor te bedenken. Dit werd de webwinkel SURFspot. Een ICT-webwinkel voor het hoger onderwijs.

Dit was best vernieuwend, want het online winkelen stond vijftien jaar geleden nog in de kinderschoenen. Zo waren er in 2000 nog maar 800 webwinkels, tegenwoordig zijn dat er meer dan 59.000 (bron: Webwinkel Weblog, 2015).

In mei 2000 gingen de Technische Universiteit Delft, de Vrije Universiteit Amsterdam en Hogeschool Ede als eerste van start met SURFspot. Studenten en medewerkers hadden toen toegang met een chipkaart. In samenwerking met de Hogeschool Rotterdam startte SURFmarket een pilot voor het gebruik van gebruikersnaam en wachtwoord. In 2001 kreeg ook de RUG toegang tot SURFspot. In de afgelopen vijftien jaar groeide het aantal verkochte producten en diensten van 100 in 2000 naar ruim 150.000 in 2014.

#### **Een RUG-webwinkel binnen SURFspot**

Het bijzondere van SURFspot is dat het assortiment zich aanpast aan wat voor jouw werk en/of studie relevant is. Dit komt door de authenticatie. De authenticatie door middel van inloggen ('Sesam open u') zorgt ervoor dat SURFspot weet dat jij recht hebt op licenties die de RUG heeft geregeld voor studenten en/of medewerkers. SURFspot toont op basis daarvan het assortiment.

Hierdoor kun je als RUG-medewerker Adobe Creative Cloud kopen voor € 12,50\*. En als student Office 365 ProPlus voor € 2,99\*. Een webwinkel ingericht op basis van beschikbare licenties heeft ook nadelen. Het kan zijn dat studenten andere prijzen zien dan medewerkers vanwege de licentievoorwaarden. Ook het aanbod per universiteit of hogeschool kan verschillen.

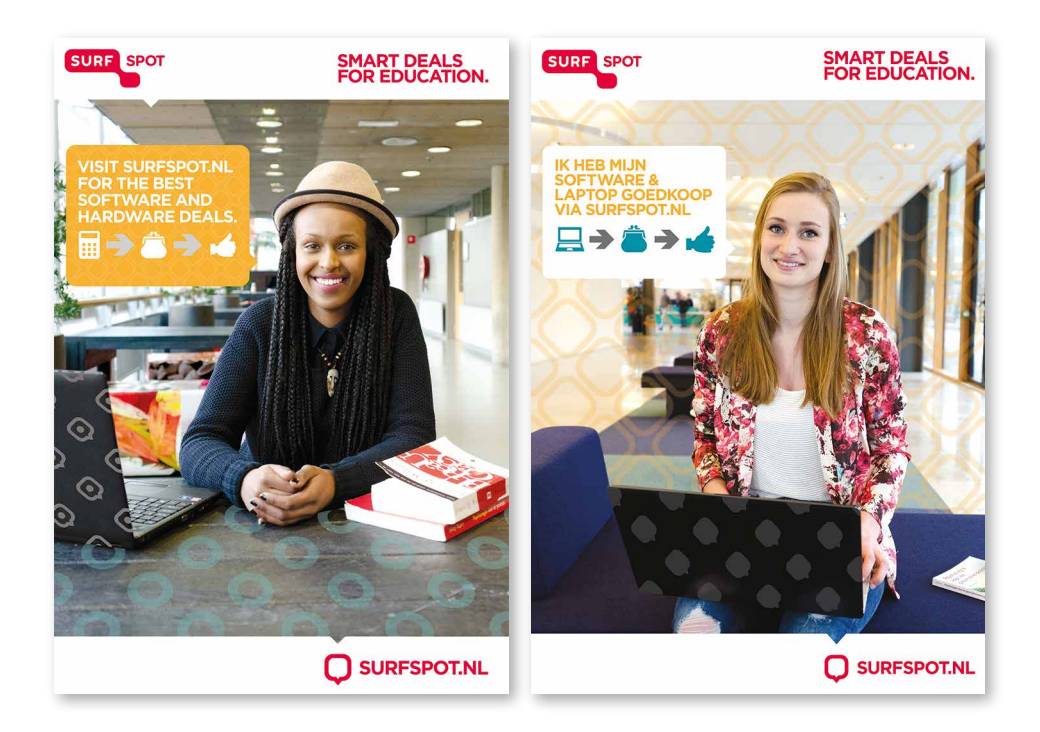

#### **Van chipkaart naar SURFconext**

In 2014 logde een kleine 11.000 RUG-studenten en -medewerkers in op SURFspot. Dit doen ze sinds 2011 met SURFconext, een dienst van SURFnet. SURFconext biedt 'Single Sign On' toegang tot een groot aantal online services, waaronder SURFspot. Dat wil zeggen: je krijgt met een account toegang tot verschillende diensten. Denk aan Google Apps, bibliotheekservices, SURFdrive en SURFspot. Maar je kunt als onderwijsinstelling ook zelf diensten aanbieden en je studenten of collega's via SURFconext toegang geven. Bijvoorbeeld wanneer je zelf een handige roosterapplicatie ontwikkelt.

Ook faciliteert SURFconext online samenwerking in de cloud. Zo kun je als medewerker samenwerken met je collega's binnen de RUG, maar ook met de Universiteit Utrecht of bijvoorbeeld Hanze Hogeschool. In totaal gebruiken bijna 120 Nederlandse organisaties in het hoger onderwijs en onderzoek SURFconext.

#### **Inloggen met SURFconext**

Hoe werkt inloggen met SURFconext eigenlijk? Wat zijn de stappen die je onder water als SURFSpot-bezoeker maakt?

In het onderstaande scenario gaat SURFconext ervanuit dat je nog nooit hebt ingelogd bij een aangesloten dienst.

- 1. Je gaat (met je webbrowser) naar SURFspot (een dienst). SURFSpot is in dit verhaal een service provider (SP). Op dat moment zal de webserver van SURFspot je doorsturen naar SURFconext.
- 2. Aangekomen op SURFconext stuurt SURFconext je door, eventueel via het WhereAreYouFrom(WAYF) scherm, naar de login-pagina van de RUG. De RUG is dan de identity provider (IdP).
- 3. Op de IdP, log je in met je RUG-account en na een succesvolle login start de sessie. Via SURFconext word je teruggestuurd naar SURFspot. Op SURFconext en SURFspot starten op die contactmomenten ook een sessie.
- 4. Je bent ingelogd. Je ziet nu het assortiment speciaal voor medewerkers van RUG. En wanneer je als student inlogt, zie je het aanbod voor RUG-studenten. Vanaf dit moment kun je winkelen in SURFspot.

Voordat je kunt winkelen in SURFspot heeft de webbrowser contact gehad met drie webservers:

# SMART<br>DEALS FOR<br>EDUCATION.

**OFTWARE AND HARDWARE SURFSPOT.NL** 

de service provider, SURFconext en de identity provider. Alle webservers startten dus een eigen sessie, onafhankelijk van elkaar.

Het aantal gebruikers van SURFconext groeit flink. Mede door de komst van SURFdrive en nieuwe website van SURFspot. Op de nieuwe website van SURFspot is het alleen mogelijk via SURFconext in te loggen.

Vernieuwing blijft belangrijk, zeker in de ICT. Wanneer je nog tips en ideeën hebt voor verbetering, aarzel dan ook niet om contact op te nemen! **<**

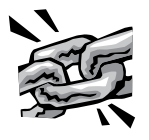

- Meer lezen over SURFconext: **https://www.surf.nl/diensten-en-producten/surfconext/index.html**
- Meer lezen over SURFspot: **www.surfspot.nl**
- '59.000 webwinkels in Nederland [2014] Webwinkel Weblog: **www.webwinkelweblog.nl/59**